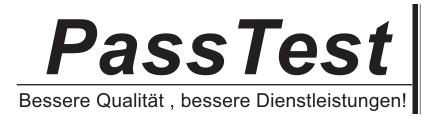

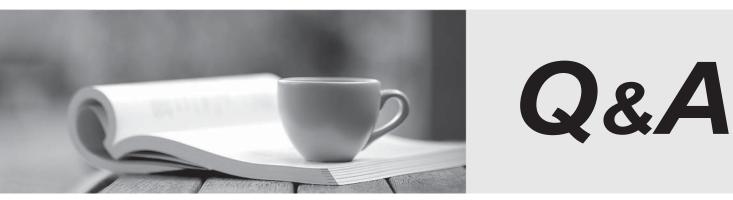

http://www.passtest.de

Einjährige kostenlose Aktualisierung

## Exam : OmniStudio Developer

# Title:Salesforce CertifiedOmniStudio Developer

### Version : DEMO

1.Why would a developer clone an Integration Procedure instead of versioning it?

A. The new Integration Procedure uses a Cache Block.

- B. The new Integration Procedure it replacing stub data.
- C. The new Integration Procedure will be used independently
- D. The new Integration Procedure is Chainable.

#### Answer: C

2.A developer needs to configure a calculation procedure to calculation the sum of the entire Baseprice. What is the most efficient way for the developer to meet this requirement?

- A. Create a Postprocessor apex class to calculate the sum.
- B. Add an Aggregation Step as SUM (BasePrice)
- C. Add A Calculation Step as SUM (BasePrice).
- D. Create a Preprocessor class to calculate the sum

#### Answer: B

3.A customer sets up to LWC Omniscripts, one embedded into another. Account is set in a Set Values element in the parent Omniscript.

The AccountId set in the parent Omniscript is used to another Set Values element ContextAccountid in the embedded OmniScript. The embedded Omniscript is activated.

While previewing the OmniScript flow from the parent, it is found that Account is set correctly in the parent OmniScript. However. ContextAccountId in the embedded OmniScript is not set with the AccountId from parent Omniscript. On previewing the embedded OmniScript individually, it is found that ContextAccountId is set correctly.

What is the reason for this? Refer to the exhibit below.

| TRACIAL                           | • •                        | PROPERTIES                                     | PREMEW            | KINC PREVEN |                            |                |
|-----------------------------------|----------------------------|------------------------------------------------|-------------------|-------------|----------------------------|----------------|
| Surge Configuration               | SetValuesAccountid to mass |                                                |                   |             | Game Inter-Alla            |                |
| Selveneerine<br>(wierConscibitate |                            | Names Same ()<br>Sofyblashian ()<br>Fan umr () |                   |             |                            |                |
| + StepickEarstein                 |                            |                                                |                   |             |                            |                |
| Distorten                         |                            | Demonstration Max<br>Demonstrat Name           |                   | -           | Table                      |                |
| 28g8y(zmani)                      |                            | Annual State                                   |                   | (50% hash   | b novembers                |                |
|                                   |                            | C Manager Para Mana                            | 19 <sup>1</sup> 2 |             | Shee Penalect Gamporant () |                |
|                                   |                            | C Sector Danige We                             |                   |             |                            |                |
|                                   |                            | C UNC PARTY MARK                               | WY C              |             |                            |                |
| COLUMN                            | • •                        | RECEIPTING                                     | mestaw            | Lec mesoow  |                            |                |
| Sarge Carifgundue                 |                            | SetValuenAccou                                 | nid some          |             |                            | Garne Franklin |
| SettinionAccounting               |                            | Errerchere 2                                   |                   |             |                            |                |
| (vietinests                       |                            | Settleconcents                                 |                   |             |                            |                |
| + Septemetheses                   |                            | there are a                                    |                   |             |                            |                |
|                                   |                            | En-weitens Map                                 | -                 | 74+         | The                        |                |

- A. Both parent and embedded OmniScripts have the same element name for the Set values element.
- B. A developer failed to include a Navigation Element to pass data from the parent OmniScript.
- C. The LWC PubSub Message flag in the Set Values action of the parent has not been set.

D. The flag passDataJSON in the parent OmniScript in not configured correctly. **Answer:** C

4.A developer need to configure a calculation procedure to calculation a subtotal using two different depending on whether the input Boolean variable is Customer is set to true or false.

How should a developer configure the calculation procedure to conditionally execute the correct formula?

A. Use two separate Calculation Steps with the Conditional Step property selected: use the ISTRUE(isCustomer) and NOT (ISTRUE) (isCustomer) functions in the Condition syntax.

B. Use two separate Calculation Steps with the Conditional Step property selected: reference just the isCustomer variable in the Conditional syntax (no comparison necessary)

C. Use two separate Calculation Steps with the Conditional Step property selected: compare the isCustomer variable directly to the literal true and false values in the Condition syntax.

D. Use a single Calculation Steps with IF statement directly in the formula definition to

reference the isCustome variable and conditionally perform the appropriate calculation.

#### Answer: B

5.A developer has a requirement to create a child FlexCard that contains all of its parent FlexCard's records In a Datable How should the developer configure the parent FlexCard's Node?

- A. {Records{0}}
- B. {Records}
- C. {Params, records}
- D. {Recorded}
- Answer: B